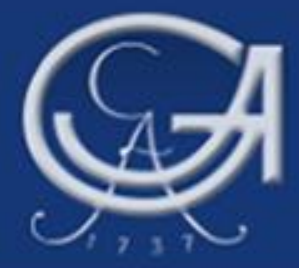

# **HRK-Audit, Internationalisierung der Hochschulen"**

### *Workshop 3 Internationalisierung im Handlungsfeld "Forschung & Technologietransfer"*

*Dr. Paul Winkler Stabsstelle Strategische Forschungsentwicklung Georg-August-Universität Göttingen*

**1 Georg-August-Universität Göttingen 30.09.2010**

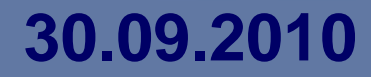

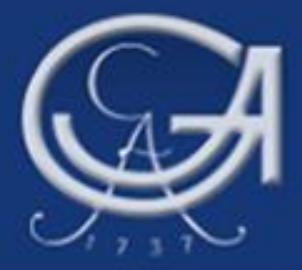

# **Ausgangssituation**

gegründet 1737, 24.100 Studierende, 431 Professuren, 13 Fakultäten

Seit 2003 in der Trägerschaft einer Stiftung Öffentlichen Rechts

- Schwerpunkt auf Forschung und forschungsbasierter Lehre
- Netzwerk mit den außeruniversitären Forschungseinrichtungen
- Göttingen Research Council (GRC)

- 
- 

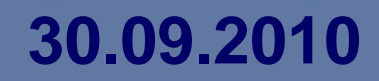

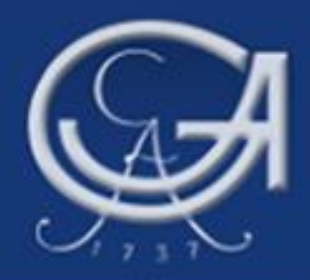

- Erhöhung des Anteils internationaler Wissenschaftler/innen
- Förderung der Mobilität deutscher Wissenschaftler/innen
- Einrichtung internationaler Verbundprojekte
- Strategische Nutzung internationaler Netzwerke (z.B. U4)
- Internationalisierung der Verwaltung
- Berücksichtigung der fächerspezifischen Eigenheiten
- Aufbau und Ausbau der Alumni-Netzwerke

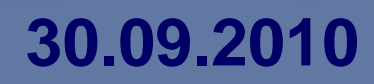

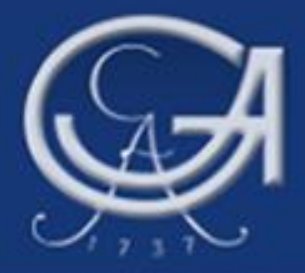

# **Defizite**

- Datenbasis unbefriedigend
- Anteil ausländischer Wissenschaftler/innen zu gering
- Internationale Doktorandenausbildung schwerpunktmäßig in den Naturwissenschaften
- Existierende Förderinstrumente zu weniggenutzt
- Anteil des international erfahrenen nichtwissenschaftlichen Personals gering
- Einbindung der außeruniversitären Einrichtungen ungenügend

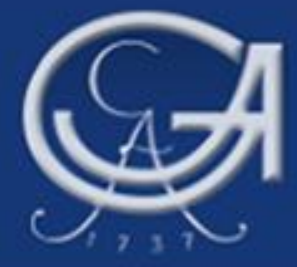

# **Maßnahmen zur Erreichung der Ziele**

- Brain Gain
- Lichtenberg-Kolleg
- Welcome Centre
- Auslandsrepräsentanzen

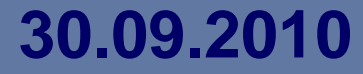

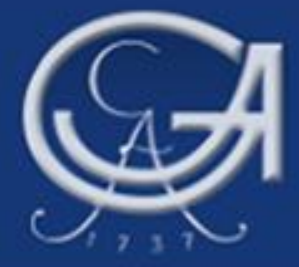

- Strategische Partnerschaften
- Förderung internationaler Forschungskooperationen (Beratung, Partneridentifikation
- Anschubfinanzierung für workshops zur Forschungsförderung
- Gastprofessorenprogramm
- Unterstützung der Fakultäten

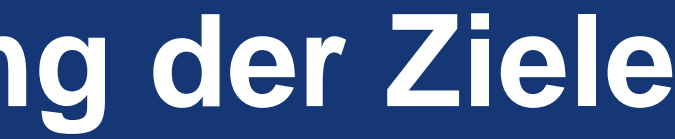

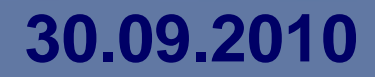

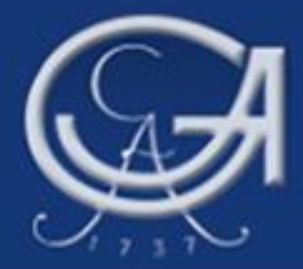

# **UNIVERSITÄT GÖTTINGEN: INDIA OFFICE**

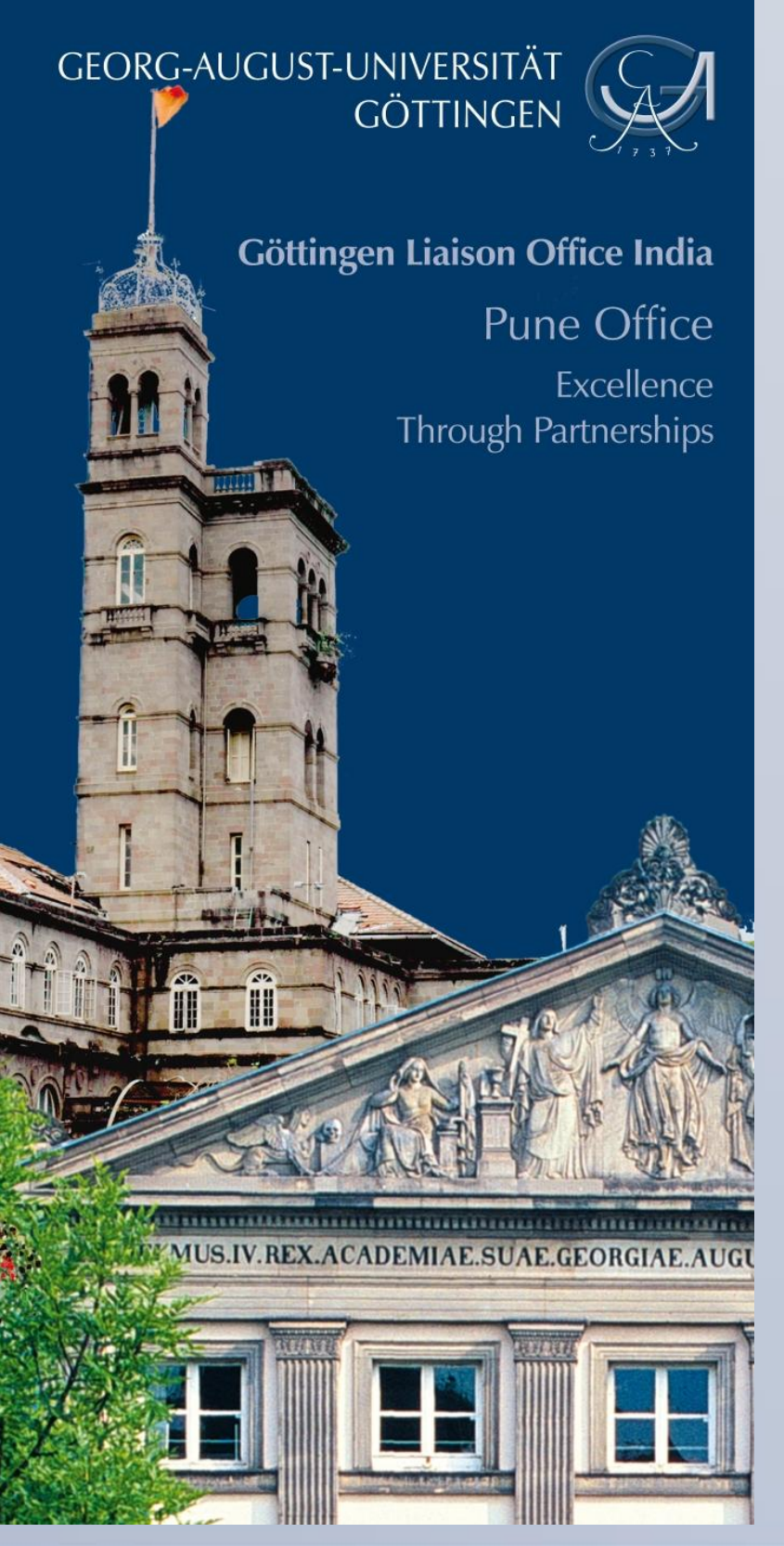

### **Zentrale Aufgaben**

### • **Förderung des akademischen und studentischen Austauschs** • **Initiierung von Kooperationsprojekten in Forschung und Lehre**

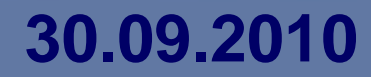

- 
- 
- **Netzwerkbildung**

### **Organisation**

- **Thematische Workshops**
- **Sommer- und Winterschulen**
- • **Intensivkurse**
- **Vorträge**
- **Wissenschafts- und Erziehungsmessen**
- **Göttingen/Indien Tag**
- **Alumni Netzwerke**
- **Kurzzeitstipendien**

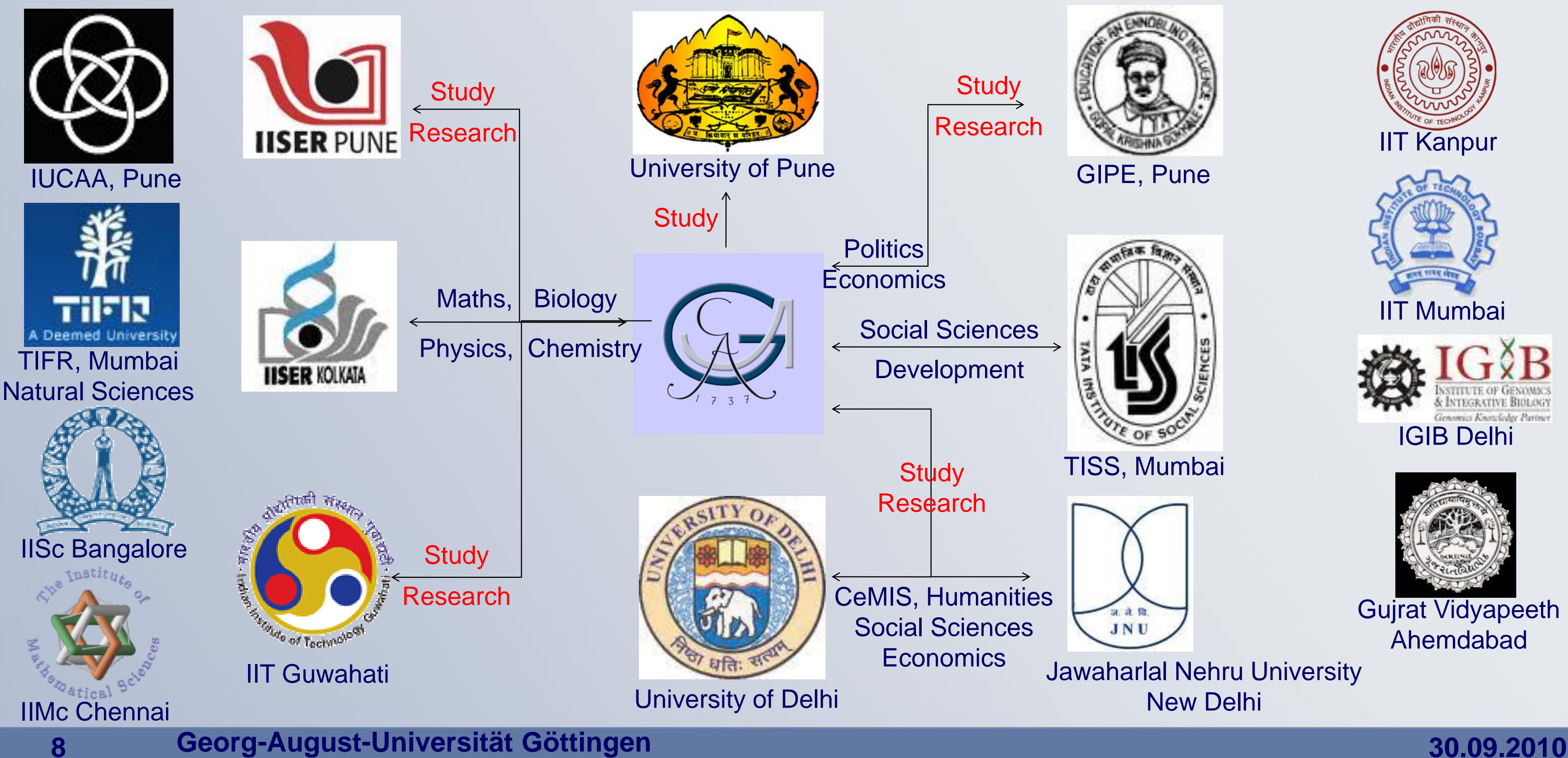

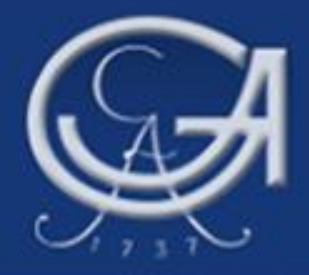

# **UNIVERSITÄT GÖTTINGEN: Kooperationspartner in Indien**